# **GATS** – **G**eneral ledger, **A**irline & **T**ourism accounting **S**ystem

#### **Online Non-Stop Connected Enterprise Web Based**

A powerful computer software application handling carefully the financial department activities and **Airline Tickets Accounting**, **Tourism Files Accounting**, **Journey Files Accounting**, **Account Receivable & Payable**, **Tourism Transports Accounts**, Fixed Assets Depreciations, Budget Financial Plan, Tickets Accounting and **Financial Statements Reports**

**GATS**

**GATS ONCE** designed for travel agent companies or a group of sister companies. With this amount of information the system will collect, organize, and output detailed and summary reports with the least effort from the user.

**GATS ONCE** characterized into an essential part: the **General Ledger & Journal Entries** in addition to the **nine** additional parts, namely:

- **1. Airline Tickets Accounting 2. Tourism Files Accounting 3. Journey Files Accounting**
- **4. Account Receivable & Payable 5. Tourism Transports Accounts** 6. Fixed Assets Depreciations
- 
- 7. Budget Financial Plan 8. Tickets Accounting **9. Financial Statements Reports**

This separation for each company to get the parts they need, with the possibility of adding any part thereof at any time without any modifications to the existing data.

### **Flexibility of use**

**GATS ONCE** designed to adopt him to service the system user and not vice versa, as well as **GATS ONCE** processes data of several financial years, with a little effort. Also, all the reports of the **GATS ONCE,** which serve all levels of management can be viewed on the screen before printing and can also print one page or more of the report and to provide time and cost of printing, as well as the ability to print more than one copy of the report and on any printer connected to the internal network or the Internet. Also the user can work on more than one financial year at the same time, using the possibilities available in **GATS ONCE**, which allows the existence of an infinite number of financial years in order to extract the statistics compared to previous years, either to customers or suppliers, expenses or income.

## **Confidentiality of data**

With multiple users, **GATS ONCE** ensure protection & confidentiality of data, information and functions of the various operating through a system of security and confidentiality of an arbitrator, within which to determine the function of a particular or specific data the user can access it, or entered, modified or revoked, or displayed or printed. Also **GATS ONCE** meeting the required and applied **PCI-DSS**.

### **Chat with Technical Support**

Allow users to chat with technical support via instant messaging through the Internet.

### **Multi-language**

One of possibility features in **GATS ONCE** that you choice between Arabic and English, both in the screens and in reports.

### **Multi-branches**

**GATS ONCE** support multiple branches and linking all branches in head office through the Internet without the need for additional hardware or software to make your connection.

### **On Line Help**

By viewing the questions and answers via the Internet for many topics to help customers to understanding the system and make the most of the possibilities available in it.

## **Automatic Error Reporting**

By sending automatically e-mail, and contains details of the problem faced by the client to the management of technical support.

## **Sending mail to Technical Support**

Development of a new feature in **GATS ONCE** allows you to send email to technical support.

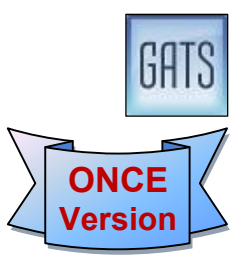

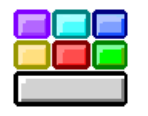

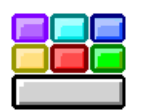

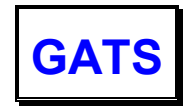

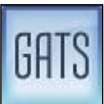

### **On Line documents Archive**

By attaching a copy of each important document when registering their data with the retention and recall optical image when you view or print data.

### **Multi-Journal Entries**

**GATS ONCE** allow multiple journals are the extraction of detailed and overall assistance. And also allows the users to design his documents are heavily used until the introduction of only half the entry and **GATS ONCE** will establishment entry other half (such as invoices, receipts, supply, etc.).

## **Accounting Chart**

**GATS ONCE** works to provide the possibility for the user to design its own user accounts (up to 12 digits and up to 6 levels of tree) and that is suited to the needs of his company through the classification of the account to a budget **or** main account **or** sub account.

### **Multi-currency conversion rates**

**GATS ONCE** operates on the basis of multiple currencies and multiple exchange rates for the single currency as the user can change them as needed, while retaining the conversion rates the previous currency, so the user can both when collecting or paying bill follow-up the exchange rate and the system automatically calculates the currency exchange difference.

## Treasury Movement

**GATS ONCE** characterized by the possibility of opening an infinite number of safes and broken down by type of activity (Tourism, Aviation, Transportation, ...) **or** broken down by currency (Local, USD, …) **or** broken down by activity and Currency (Tourism local, Tourism USD, ...). With the capabilities available in **GATS ONCE** can record and print receive, payment and advance receipts directly from **GATS ONCE**, and the system post data automatically to Treasury movement to extract the report of the movement of Treasury and also post data automatically to the journal entries and post it to the accounts.

## Invoices Printing

With **GATS ONCE** you can issue, view or print:

- **1) Tourism Invoices**
- **2) Airline Invoices**

## **3) Tourism Transport Invoices**

With the possibility to post journal entries with print the invoice.

## Entries Module

Using the possibilities that exist in **GATS ONCE** can be done an infinite number of entries module so that they are used for the introduction of restrictions without the need to write a full entry, but the amounts are entered only and thus provide time for input and review data by clicking on only one key to call Module.

# Airline Tickets Accounting

**GATS ONCE** will control all airline tickets and travel services and automatically generate *Journal entry* for all transactions.

Also **GATS ONCE** will automatically generate *Invoice* for **issued / reissued / refund** tickets and **travel services** then print it to the destination printer.

And extraction sales total, commissions and discount, customer sales on airlines and all the reports are divided into *BSP, Stock & Voucher.*

**GATS ONCE** will imports data from any **GDS** and Airline reservation systems immediately after issuing the ticket with the possibility to post journal entries and print invoices automatically.

# Comparing **BSP** Invoice

BSP **GATS** Comparison *is adding on module*, Will compare airline tickets from **BSP** Invoice with airline tickets in **GATS ONCE** to identify: **1)** Tickets found In **BSP** & not found In **GATS 2)** Tickets found In **GATS** & not found In **BSP 3)** Tickets found In **GATS** & **BSP** but different Also prepares **ACM** & **ADM** and generate GL payment entry.

# Import Data from **GDS** & **Airline**

**GATS ONCE** will imports data from any **GDS** and **Airline** reservation systems immediately after issuing the ticket with the possibility to post journal entries and print invoices automatically, as well as an automated fashion is a work in bill payment is extracted automatically and compliance reports with an invoice immediately after the **BSP** and the period before the arrival of the bill is enough time.

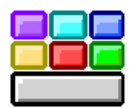

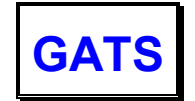

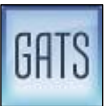

# Tourism Transports Accounts

**GATS ONCE** follow-up all the expenses and revenues from tourism transportation for each vehicle with the ability to print customer invoices for each job or group of jobs during a period. And follow-up all the expenses, revenues and vehicle invoices, whether for **Tourism transport companies** / **Limousine companies** / **Rent cars companies**.

**GATS ONCE** can also view and print details and total expenses separated by type of expenditure according to the needs of the user and for each vehicle or group of vehicles or on the level of the type of expenditure and comparing the types of expenses among all vehicles to find out the cost and profitability of KM per vehicle or group of vehicles, with a possibility to view or print details of expenses are divided by type, such as: **Fuel, Oil, Repair & maintenance, Garage, Road Ticket, Parking Ticket, Licenses fees,** and so on for each vehicle separately or group as well as the types of expenses can be compared among all vehicles.

# Accounts Receivable & Payable

Using **GATS ONCE** can be extracted from: **Tourism Files invoices**, **Airline Tickets invoices**, **Tourism Transport invoices** are deported restrictions invoices automatically, and it also can follow-up invoices for **Airline Tickets**, **Tourism Files,** and **Tourism Transport customer**. Also follow-up **supplier** invoices, for **hotels, restaurants, transport** companies.

**GATS ONCE** show the outcome of the noninvoicing or non-paid in original currency and local currency equivalent and a conversion rate of each invoice separately, as well as the current conversion price, then the system automatically calculates the differences in currency and accounting guidance whenever the need arises.

**GATS ONCE** follow-up payment, including customer invoices and collections can also be part and see the outstanding invoices and ageing of arrears is divided into 30 and 60, 90 and 120 days and more than 120 days and convert it to dollars.

# Journey Files Accounting

**GATS ONCE** characterized by the possibility of opening an infinite number of files, both files Tourism **incoming** or **outgoing** or **domestic**  files**.** Files can be numbered to suit the needs of each company as follows: **(1) by files type XXX 000001 or (2) by month and year** YYYY/MM/000001 **or (3) by file type, month and year** XXX YY/MM/0000 **or (4) as desired by** the **user** on the basis of the maximum number of file 15 digits / characters.

Expenses are separated for **Optional Tours Files** to: **Sightseeing tickets, Guide, Escort,**  and **Transportation**. And expenses can be separated for **Cruises Files** to: **Fuel, Food, Drinks, and Toiletries**. As well as the expenses can be separated for **Religious Tourism files** into: **Hotels, Restaurants, Visas, Local transportation, Tickets (Air / ships / land), Supervision**, according to the needs of the user of the system.

# Tourism Files Accounting

**GATS ONCE** characterized by the possibility of opening an infinite number of files, for **incoming** / **outgoing** / **domestic** files**.** Files can be numbered to suit the needs of each company as follows: **(1)** by **files type XXX 000001 or (2)** by **month and year** YYYY/MM/000001 **or (3)** by **file type, month and year** XXX YY/MM/0000 **or (4) as desired by the user** on the basis of the maximum number of file 15 digits / characters. Tourism files expenses can divide into: **Hotels**, **Restaurants**, **Transportation**, **Train & Flight tickets** and so on, according to the needs of the user of the system.

**GATS ONCE** comparing the follow up card with expenses and actual income and shows the deviations and by comparing the estimated cost of the file of tourism on the level of the account shows the deviations between the estimated cost of the file from a card, follow-up compared with the expenses and actual income that was loaded on the file of journal entries at any time either before the end of the executable file or after.

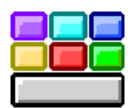

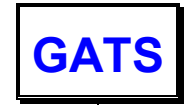

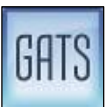

## Fixed Assets Depreciation

**GATS ONCE** keep detailed for fixed assets data and depreciation expense, without any re-enter the data again, but **GATS ONCE** depends on what has been entered, whether opening balances daily additions or deductions.

**GATS ONCE** allows the user to split fixed assets into groups according to: depreciation assets percentage, sections or cost centers in accordance needs user of the system.

**GATS ONCE** can be extracted reports for depreciation of fixed assets that serve all levels of management and include: Fixed asset register, Analysis of fixed assets.

# Budget Financial Plan

**GATS ONCE** can work the budgets for estimated expenditures and revenues then compare them with actual income and expenditure statement with deviations with the possibility of merging or detail some of the accounts to reach the optimal shape to suit the needs of each company.

**GATS ONCE** can be done using a budget for the company as a whole or on the level of a branch or department or level of management.

The estimated budget is calculated without the need to re-enter any other data, but **GATS ONCE** depends on what has been entered from the data whether opening balances or restrictions.

**GATS ONCE** also compare the annual financial accounts for up to three previous years, both for the detailed calculations or total.

## Tickets Accounting

**GATS ONCE** characterized by the possibility of monitoring the movement of an infinite number of tickets, whether **Sightseeing tickets**, **Cruises tickets**, and **Transport tickets**.

**GATS ONCE** follow-up all receive tickets and post under daily follow-up vendor accounts for: **Sightseeing tickets**, **Cruises tickets**, and **Transport tickets**.

**GATS ONCE** can be extracted reports for tickets serve all levels of management, including: Tickets balance, Ticket sales for a client, Recipient tickets statement, Outgoing tickets statement, Total recipient tickets, the Total outgoing tickets.

# Financial Statements Reports

**GATS ONCE** allows the user to design the form of reports, including the final accounts agree to its needs with the ability to view or print any of them at any time without having to make any deportations and that each of:

- **1) Trial balance**
- **2) Income Statement**
- **3) Financial Statement**
- **4) Income Analytical statement**
- **5) Comparative Income statement**
- **6) Cash flow statement.**

**GATS ONCE** have the possibility to view and print the financial reports at the *company* level **or** on **section or department level** (Aviation - Tourism - Transport tourist ...) **or** on *branch level or all branches* **or** *on Section / Department and the branch* for a financial year or half-yearly or quarterly or month, or any other given period.

**GATS ONCE** compare the annual financial accounts for up to 3 previous years for detailed and summary.

## Posting Open Balance

Using the **GATS ONCE** can be carried forward, end of period balances automatically to the next fiscal year and that while maintaining the balance of each sub-account separately, such as customer accounts and the accounts of suppliers.

## End Year Closing Journal Entry

**GATS ONCE** can post the end of year closing journal entry with the possibility of adding depreciation and reserves when needed.

## General System Characteristics

**GATS ONCE** is working on most operating systems prevalent in the world, **Microsoft Windows** and using **Microsoft SQL Server** databases, which is characterized as compatible with all types of files.

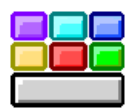

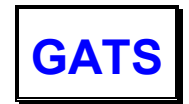

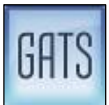

## General Functions

**GATS ONCE** operate on **Double entry** basis and reporting in **American** and **French** journal.

**GATS ONCE** allows **Subsidiary entries** and assistance can extract detailed diary and as a summary.

Using **GATS ONCE** can keep all the details of the accounts and the movements that it was even after the end of the fiscal year and move to another financial year.

And the user can enter data at any time of the year and the system automatically adjusts the account balances based on the inputs and depending on its history can also enter movements on more than one financial year at the same time without conflict and the system automatically routes movements each year on the basis of its history.

Also, exchange data between different systems, whether to export or import files Import, Export and in the following images:

Character Separated Values, Coma Separated Values (CSV), Data Interchange Format (DIF), Excel Sheet (XLS), HTML, Lotus 123, Paginated Text, Record Style, Rich Text Format (RTF), Tab Separated Test / Values, Text, Microsoft Word Document. With the ability to extract the data in the image file can be sent directly via e-mail or fax.

For More Information Contact: <http://www.gats-once.info>

TeBAS Technical BusinessApplication, Vistems 106, Gammeat ElDowal ElArabia St., Mohandessin, Giza – Egypt **Tel:** +20 (2) 3336 8311 / +20 (2) 3336 7200 / +20 (2) 3337 0817 – **Fax:** + 20 (2) 3336 3532